# Package: NLMR (via r-universe)

September 2, 2024

Type Package

Title Simulating Neutral Landscape Models

Version 1.1.1

Maintainer Marco Sciaini <marco.sciaini@posteo.net>

Description Provides neutral landscape models

([<doi:10.1007/BF02275262>](https://doi.org/10.1007/BF02275262),

<<http://sci-hub.tw/10.1007/bf02275262>>). Neutral landscape phon Trovides neutral rangeage models<br>(<doi:10.1007/BF02275262>,<br>
<http://sci-hub.tw/10.1007/bf02275262>). Neutral lands<br>
models range from ``hard" neutral models (completely random (Suoi.10.1007/BF022732022),<br>
shttp://sci-hub.tw/10.1007/bf02275262>). Neut<br>
models range from ``hard" neutral models (completely<br>
distributed), to ``soft" neutral models (definable spatial characteristics) and generate landscape patterns that are independent of ecological processes. Thus, these patterns can be used as null models in landscape ecology. 'NLMR' combines a large number of algorithms from other published software for simulating neutral landscapes. The simulation results are obtained in a spatial data format (raster\* objects from the 'raster' package) and can, therefore, be used in any sort of raster data operation that is performed with standard observation data.

License GPL-3

URL <https://ropensci.github.io/NLMR/>

BugReports <https://github.com/ropensci/NLMR/issues/>

**Depends**  $R (= 3.1.0)$ 

Imports checkmate, dplyr, fasterize, raster, Rcpp, sf, spatstat.random, spatstat.geom, stats, tibble

Suggests ggplot2, highcharter, knitr, kableExtra, landscapemetrics, landscapetools, magrittr, pals, plotly, purrr, RandomFields, RandomFieldsUtils, rasterVis, rayshader, rgl, rmarkdown, testthat, viridis

LinkingTo Rcpp

VignetteBuilder knitr

Additional\_repositories <https://predictiveecology.r-universe.dev/>

<span id="page-1-0"></span>ByteCompile true

```
Config/Needs/website bindrcpp, igraph, landscapemetrics, rasterVis,
      pals, rgl, viridis, plotly, rayshader
```
Encoding UTF-8

LazyData true

**Roxygen** list(roclets =  $c('r d'', ' name space'', ' collate'))$ 

RoxygenNote 7.2.1

SystemRequirements C++11

Repository https://ropensci.r-universe.dev

RemoteUrl https://github.com/ropensci/NLMR

RemoteRef master

RemoteSha 196dbfd2b1a90413d610bbfcee0d4ca70b000513

# Contents

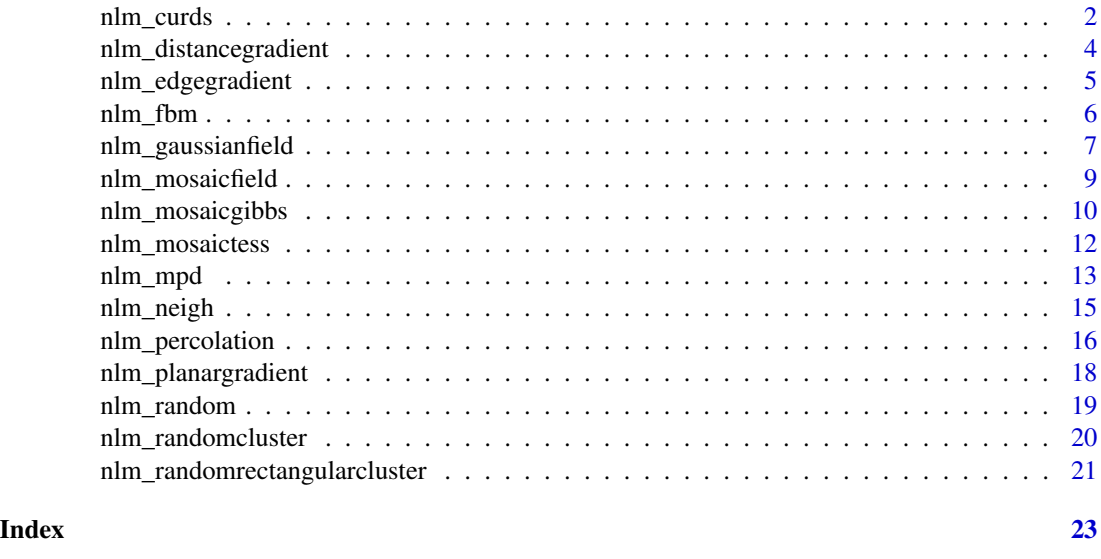

nlm\_curds *nlm\_curds*

# Description

Simulates a random curd neutral landscape model with optional wheys.

#### Usage

```
nlm_curds(curds, recursion_steps, wheyes = NULL, resolution = 1)
```
#### nlm\_curds 3

#### Arguments

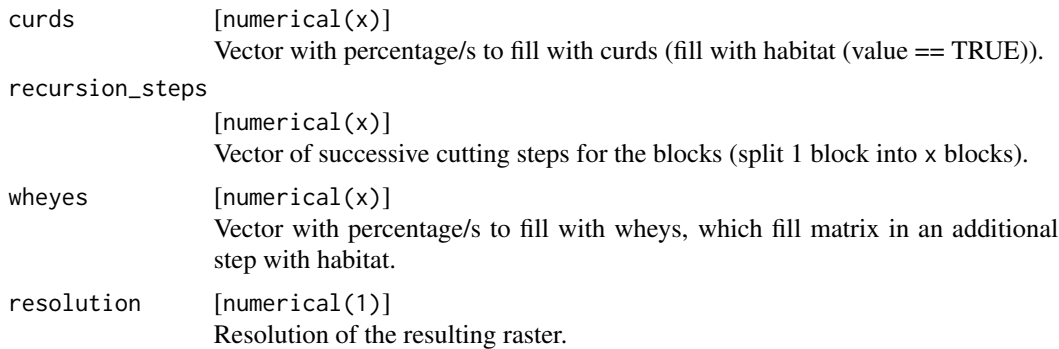

#### Details

Random curdling recursively subdivides the plane into blocks. At each level of the recursion, a fraction of the blocks are declared as habitat (value == TRUE) while the remaining blocks continue to be defined as matrix (value == FALSE) and enter the next recursive cycle.

The optional argument (wheyes) allows wheys to be added, in which a set proportion of cells that were declared matrix (value  $==$  FALSE) during recursion, are now set as habitat cells (value  $==$ TRUE).

If

 $curds_1 = curds_2 = recursion_steps_2 = ... = curds_n = recursion_steps_n$ 

the models resembles a binary random map.

Note that you can not set ncol and nrow with this landscape algorithm. The amount of cells and hence dimension of the raster is given by the vector product of the recursive steps.

#### Value

raster

#### References

Keitt TH. 2000. Spectral representation of neutral landscapes. *Landscape Ecology* 15:479-493.

Szaro, Robert C., and David W. Johnston, eds. Biodiversity in managed landscapes: theory and practice. *Oxford University Press*, USA, 1996.

#### Examples

```
# simulate random curdling
(random_curding \leftarrow nlm_curds(curds = c(0.5, 0.3, 0.6)),recursion\_steps = c(32, 6, 2))# simulate wheyed curdling
(wheyed_curdling \leq - nlm_curds(curds = c(0.5, 0.3, 0.6),
                               recursion_steps = c(32, 6, 2),
                               wheyes = c(0.1, 0.05, 0.2))
```
## Not run:

```
# Visualize the NLMs
landscapetools::show_landscape(random_curdling)
landscapetools::show_landscape(wheyed_curdling)
```
## End(Not run)

<span id="page-3-1"></span>nlm\_distancegradient *nlm\_distancegradient*

#### Description

Simulates a distance-gradient neutral landscape model.

# Usage

```
nlm_distancegradient(ncol, nrow, resolution = 1, origin, rescale = TRUE)
```
# Arguments

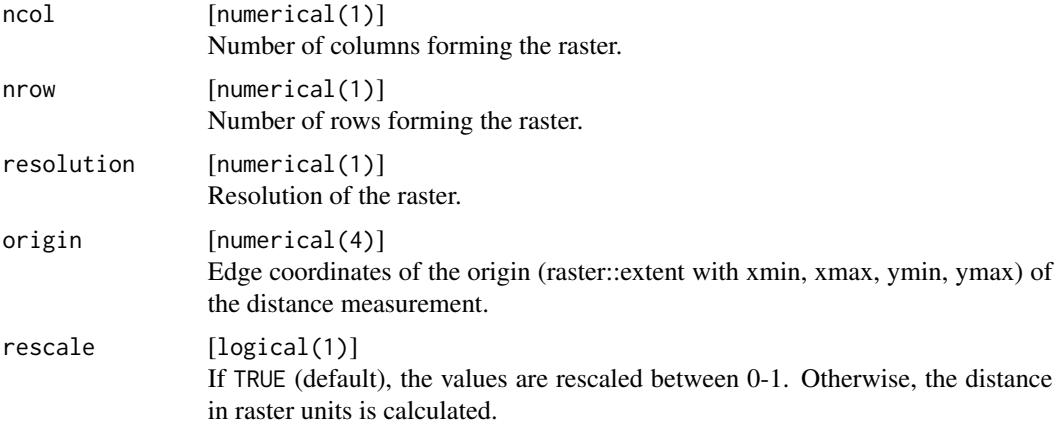

#### Details

The function takes the number of columns and rows as input and creates a RasterLayer with the same extent. Origin is a numeric vector of xmin, xmax, ymin, ymax for a rectangle inside the raster from which the distance is measured.

# Value

RasterLayer

# See Also

[nlm\\_edgegradient](#page-4-1), [nlm\\_planargradient](#page-17-1)

<span id="page-3-0"></span>

# <span id="page-4-0"></span>nlm\_edgegradient 5

# Examples

```
# simulate a distance gradient
distance_gradient <- nlm_distancegradient(ncol = 100, nrow = 100,
                                           origin = c(20, 30, 10, 15))
## Not run:
# visualize the NLM
landscapetools::show_landscape(distance_gradient)
```
## End(Not run)

<span id="page-4-1"></span>nlm\_edgegradient *nlm\_edgegradient*

# Description

Simulates an edge-gradient neutral landscape model.

### Usage

```
nlm_edgegradient(ncol, nrow, resolution = 1, direction = NA, rescale = TRUE)
```
# Arguments

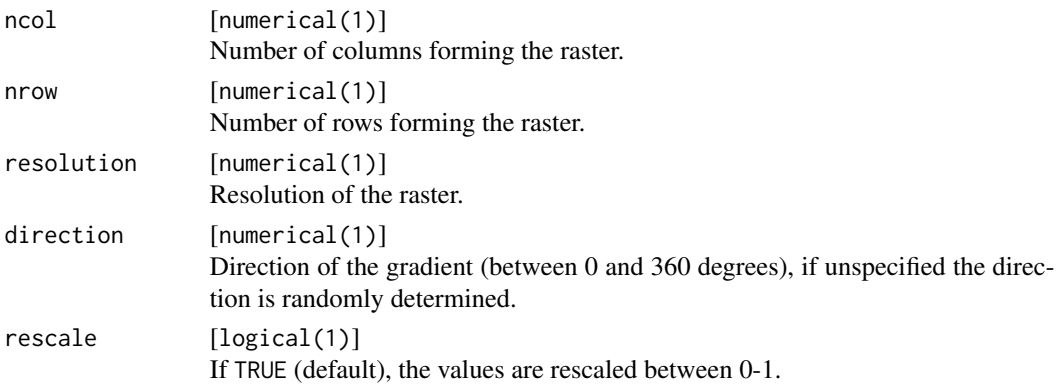

#### Details

Simulates a linear gradient orientated on a specified or random direction that has a central peak running perpendicular to the gradient direction.

#### Value

RasterLayer

#### References

Travis, J.M.J. & Dytham, C. (2004) A method for simulating patterns of habitat availability at static and dynamic range margins. *Oikos*, 104, 410–416.

# <span id="page-5-0"></span>See Also

[nlm\\_distancegradient](#page-3-1), [nlm\\_planargradient](#page-17-1)

# Examples

```
# simulate random curdling
edge_gradient <- nlm_edgegradient(ncol = 100, nrow = 100, direction = 80)
## Not run:
# visualize the NLM
landscapetools::show_landscape(edge_gradient)
## End(Not run)
```
nlm\_fbm *nlm\_fbm*

# Description

Creates a two-dimensional fractional Brownian motion neutral landscape model.

# Usage

```
nlm_fbm(
 ncol,
 nrow,
 resolution = 1,
  fract\_dim = 1,
 user_seed = NULL,
 rescale = TRUE,
  ...
```
)

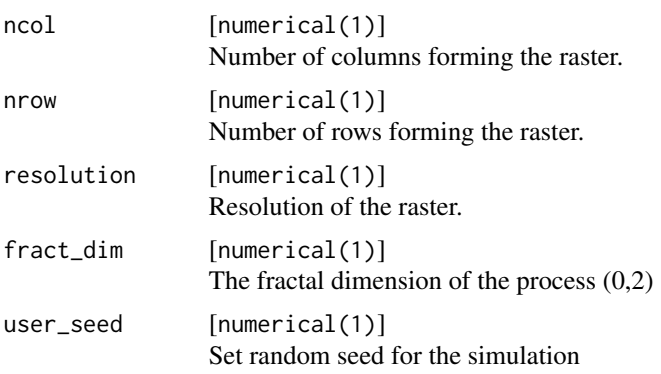

<span id="page-6-0"></span>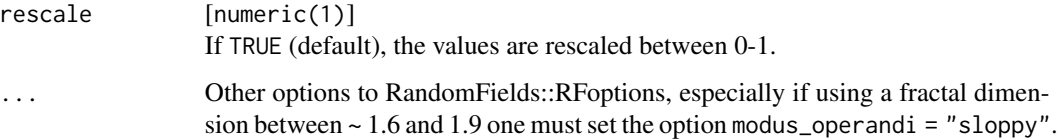

#### Details

Neutral landscapes are generated using fractional Brownian motion, an extension of Brownian motion in which the amount of correlation between steps is controlled by frac\_dim. A high value of frac\_dim produces a relatively smooth, correlated surface while a low value produces a rough, uncorrelated one.

#### Value

RasterLayer

#### References

Travis, J.M.J. & Dytham, C. (2004). A method for simulating patterns of habitat availability at static and dynamic range margins. *Oikos* , 104, 410–416.

Martin Schlather, Alexander Malinowski, Peter J. Menck, Marco Oesting, Kirstin Strokorb (2015). nlm\_fBm. *Journal of Statistical Software*, 63(8), 1-25. URL http://www.jstatsoft.org/v63/i08/.

#### Examples

# simulate fractional brownian motion fbm\_raster  $\leq$  nlm\_fbm(ncol = 20, nrow = 30, fract\_dim = 0.8)

## Not run:

# visualize the NLM landscapetools::show\_landscape(fbm\_raster)

## End(Not run)

nlm\_gaussianfield *nlm\_gaussianfield*

#### Description

Simulates a spatially correlated random fields (Gaussian random fields) neutral landscape model.

# Usage

```
nlm_gaussianfield(
  ncol,
 nrow,
 resolution = 1,
  autocorr_range = 10,
 mag\_var = 5,
 nug = 0.2,
 mean = 0.5,
 user_seed = NULL,
  rescale = TRUE
)
```
# Arguments

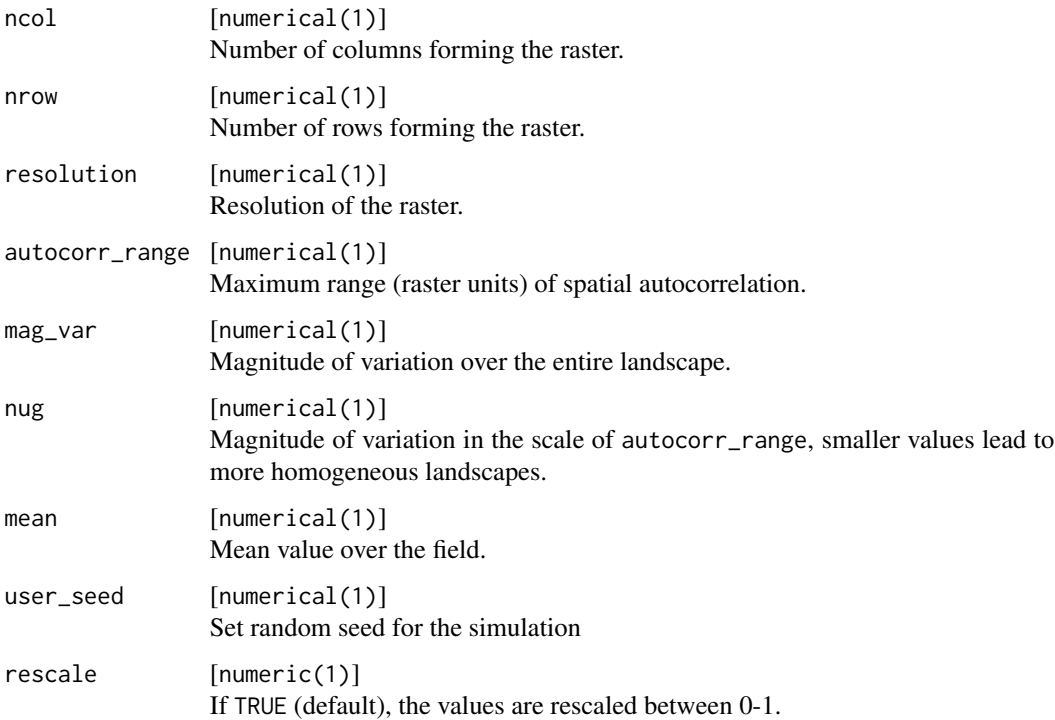

# Details

Gaussian random fields are a collection of random numbers on a spatially discrete set of coordinates (landscape raster). Natural sciences often apply them with spatial autocorrelation, meaning that objects which distant are more distinct from one another than they are to closer objects.

# References

Kéry & Royle (2016) *Applied Hierarchical Modeling in Ecology* Chapter 20

# <span id="page-8-0"></span>nlm\_mosaicfield 9

# Examples

```
# simulate random gaussian field
gaussian_field <- nlm_gaussianfield(ncol = 90, nrow = 90,
                                    autocorr_range = 60,
                                    mag\_var = 8,
                                    nug = 5)
## Not run:
# visualize the NLM
```

```
landscapetools::show_landscape(gaussian_field)
```
## End(Not run)

nlm\_mosaicfield *nlm\_mosaicfield*

# Description

Simulates a mosaic random field neutral landscape model.

#### Usage

```
nlm_mosaicfield(
  ncol,
  nrow,
  resolution = 1,
  n = 20,
  mosaic_mean = 0.5,
  mosaic_sd = 0.5,
  collect = FALSE,
  infinit = FALSE,
  rescale = TRUE
)
```
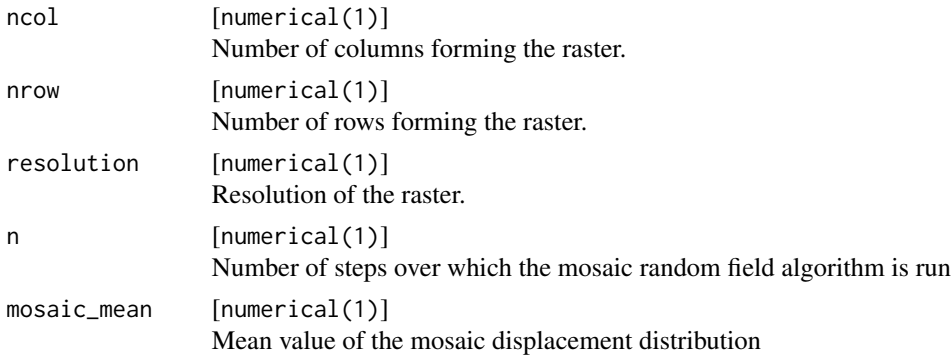

# <span id="page-9-0"></span>10 nlm\_mosaicgibbs

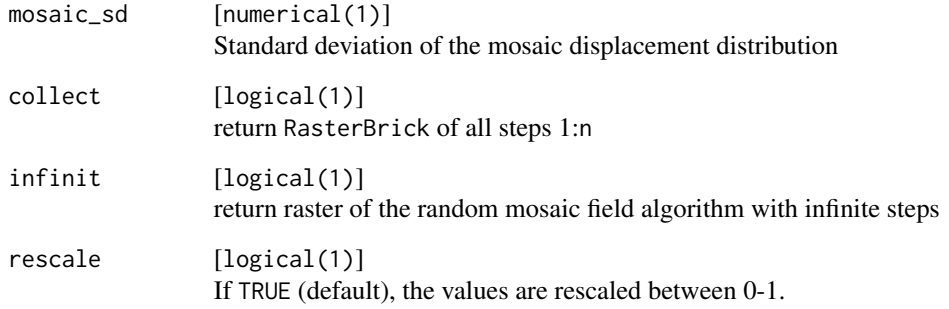

# Value

RasterLayer or List with RasterLayer/s and/or RasterBrick

#### References

Schwab, Dimitri, Martin Schlather, and Jürgen Potthoff. "A general class of mosaic random fields." arXiv preprint arXiv:1709.01441 (2017). Baddeley, Adrian, Ege Rubak, and Rolf Turner. Spatial point patterns: methodology and applications with R. CRC Press, 2015.

#### Examples

```
# simulate mosaic random field
mosaic_field <- nlm_mosaicfield(ncol = 100,
                                nrow = 200,
                                n = NA,
                                infinit = TRUE,
                                collect = FALSE)
## Not run:
# visualize the NLM
landscapetools::show_landscape(mosaic_field)
```
## End(Not run)

nlm\_mosaicgibbs *nlm\_mosaicgibbs*

# Description

Simulate a neutral landscape model using the Gibbs algorithm introduced in Gaucherel (2008).

nlm\_mosaicgibbs 11

# Usage

```
nlm_mosaicgibbs(
  ncol,
  nrow,
  resolution = 1,
  germs,
  R,
  patch_classes,
  rescale = TRUE
)
```
#### Arguments

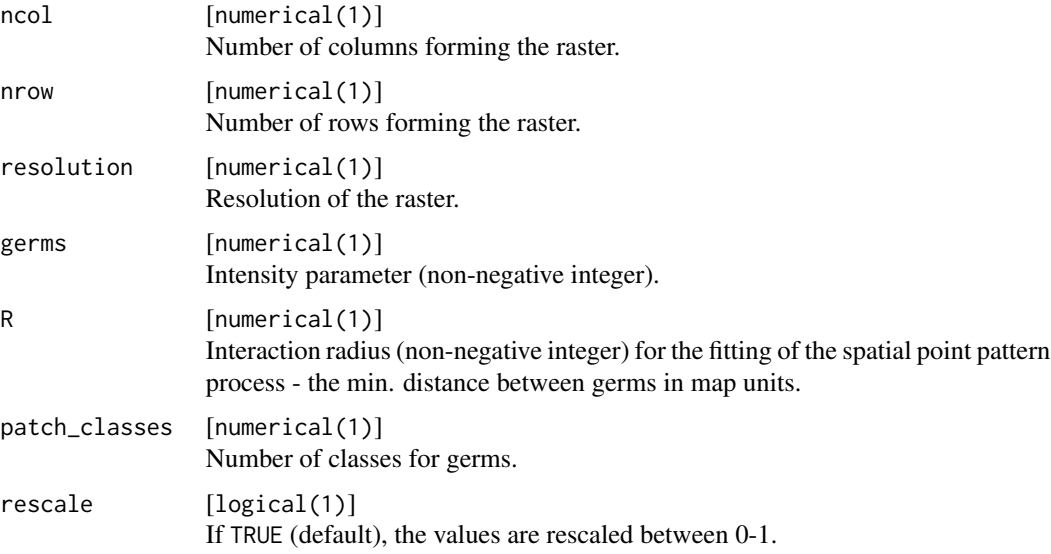

## Details

nlm\_mosaicgibbs offers the second option of simulating a neutral landscape model described in Gaucherel (2008). The method works in principal like the tessellation method (nlm\_mosaictess), but instead of a random point pattern the algorithm fits a simulated realization of the Strauss process. The Strauss process starts with a given number of points and uses a minimization approach to fit a point pattern with a given interaction parameter (0 - hardcore process; 1 - Poisson process) and interaction radius (distance of points/germs being apart).

# Value

RasterLayer

# References

Gaucherel, C. (2008) Neutral models for polygonal landscapes with linear networks. *Ecological Modelling*, 219, 39 - 48.

# Examples

```
# simulate polygonal landscapes
mosaicgibbs <- nlm_mosaicgibbs(ncol = 40,
                              nrow = 30,
                              germs = 20,
                              R = 0.02,
                              patch_classes = 12)
## Not run:
# visualize the NLM
landscapetools::show_landscape(mosaicgibbs)
## End(Not run)
```
nlm\_mosaictess *nlm\_mosaictess*

# Description

Simulate a neutral landscape model using the tesselation approach introduced in Gaucherel (2008).

#### Usage

```
nlm_mosaictess(ncol, nrow, resolution = 1, germs, rescale = TRUE)
```
# Arguments

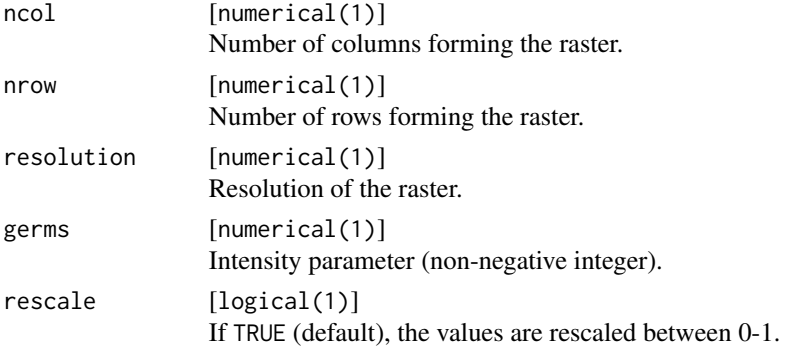

# Details

nlm\_mosaictess offers the first option of simulating a neutral landscape model described in Gaucherel (2008). It generates a random point pattern (germs) with an independent distribution and uses the Voronoi tessellation to simulate mosaic landscapes.

# Value

RasterLayer

<span id="page-11-0"></span>

#### <span id="page-12-0"></span>nlm\_mpd 13

# References

Gaucherel, C. (2008) Neutral models for polygonal landscapes with linear networks. *Ecological Modelling*, 219, 39 - 48.

#### Examples

```
# simulate polygonal landscapes
mosaictess <- nlm_mosaictess(ncol = 30, nrow = 60, germs = 200)
## Not run:
# visualize the NLM
landscapetools::show_landscape(mosaictess)
```
## End(Not run)

nlm\_mpd *nlm\_mpd*

#### Description

Simulates a midpoint displacement neutral landscape model.

# Usage

```
nlm_mpd(
 ncol,
 nrow,
  resolution = 1,
  roughness = 0.5,
  rand_dev = 1,
  torus = FALSE,rescale = TRUE,
  verbose = TRUE
)
```
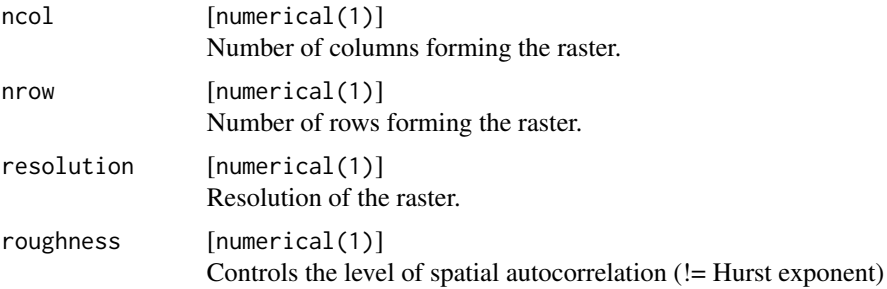

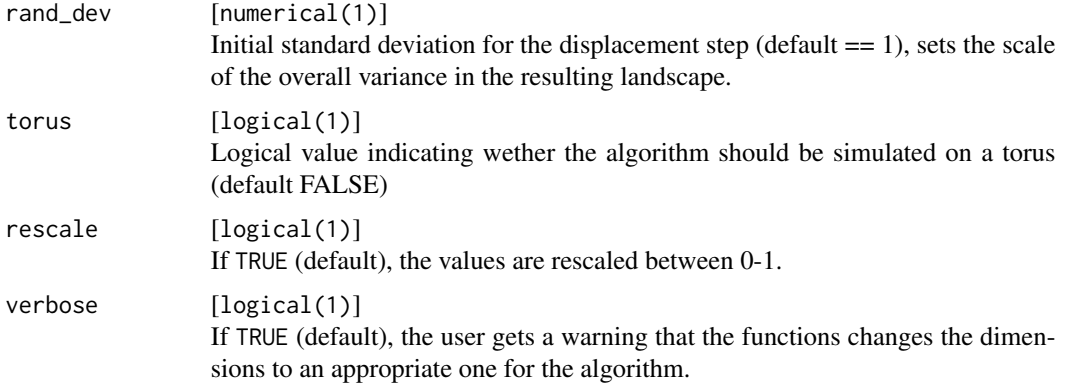

#### Details

The algorithm is a direct implementation of the midpoint displacement algorithm. It performs the following steps:

- Initialization: Determine the smallest fit of max(ncol, nrow) in  $n^2 + 1$  and assign value to n. Setup matrix of size  $(n^2 + 1)*(n^2 + 1)$ . Afterwards, assign a random value to the four corners of the matrix.
- Square Step: For each square in the matrix, assign the average of the four corner points plus a random value to the midpoint of that square.
- Diamond Step: For each diamond in the matrix, assign the average of the four corner points plus a random value to the midpoint of that diamond.

At each iteration the roughness, an approximation to common Hurst exponent, is reduced.

#### Value

RasterLayer

#### References

[https://en.wikipedia.org/wiki/Diamond-square\\_algorithm](https://en.wikipedia.org/wiki/Diamond-square_algorithm)

# Examples

```
# simulate midpoint displacement
midpoint_displacememt <- nlm_mpd(ncol = 100,
                                 nrow = 100,
                                 roughness = 0.3)
## Not run:
# visualize the NLM
landscapetools::show_landscape(midpoint_displacememt)
```
## End(Not run)

<span id="page-14-0"></span>nlm\_neigh *nlm\_neigh*

# Description

Create a neutral landscape model with categories and clustering based on neighborhood characteristics.

# Usage

```
nlm_neigh(
 ncol,
 nrow,
 resolution = 1,
 p_neigh,
 p_empty,
 categories = 3,
 neighbourhood = 4,
 proportions = NA,
 rescale = TRUE
)
```
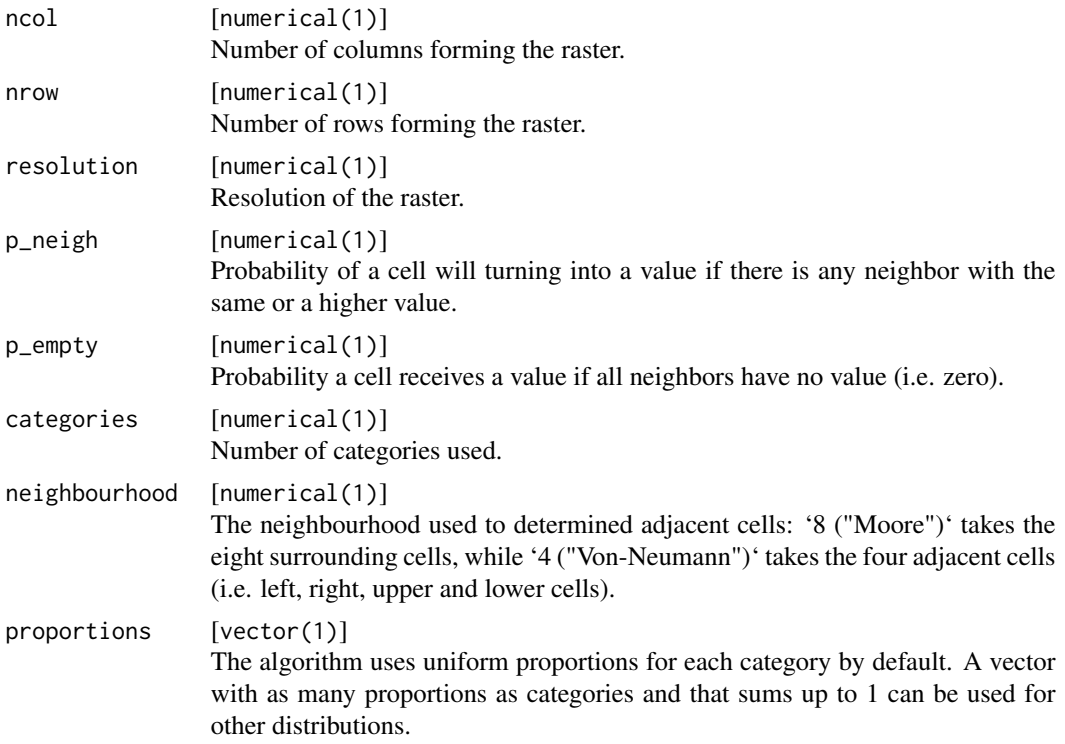

<span id="page-15-0"></span>rescale [logical(1)] If TRUE (default), the values are rescaled between 0-1.

#### Details

The algorithm draws a random cell and turns it into a given category based on the probabilities p\_neigh and p\_empty, respectively. The decision is based on the probability p\_neigh, if there is any cell in the Moore- (8 cells) or Von-Neumann-neighborhood (4 cells), otherwise it is based on p\_empty. To create clustered neutral landscape models, p\_empty should be (significantly) smaller than p\_neigh. By default, the Von-Neumann-neighborhood is used to check adjacent cells. The algorithm starts with the highest categorical value. If the proportion of cells with this value is reached, the categorical value is reduced by 1. By default, a uniform distribution of the categories is applied.

#### Value

RasterLayer

#### References

Scherer, Cédric, et al. "Merging trait-based and individual-based modelling: An animal functional type approach to explore the responses of birds to climatic and land use changes in semi-arid African savannas." *Ecological Modelling* 326 (2016): 75-89.

#### Examples

```
# simulate neighborhood model
neigh_raster \le - nlm_neigh(ncol = 50, nrow = 50, p_neigh = 0.7, p_empty = 0.1,
                    categories = 5, neighbourhood = 4)
```
## Not run: # visualize the NLM landscapetools::show\_landscape(neigh\_raster)

## End(Not run)

nlm\_percolation *nlm\_percolation*

#### Description

Generates a random percolation neutral landscape model.

#### Usage

```
nlm_percolation(ncol, nrow, resolution = 1, prob = 0.5)
```
# nlm\_percolation 17

#### **Arguments**

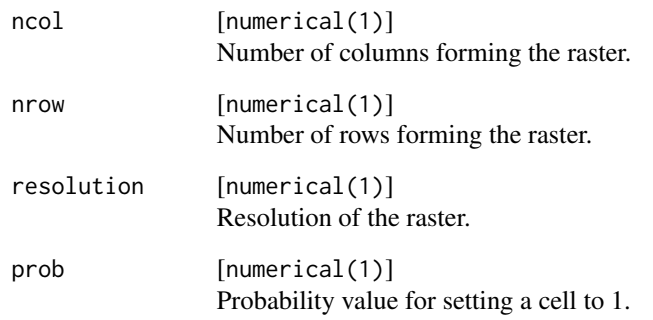

# Details

The simulation of a random percolation map is accomplished in two steps:

- Initialization: Setup matrix of size (ncol\*nrow)
- Map generation: For each cell in the matrix a single uniformly distributed random number is generated and tested against a probability prob. If the random number is smaller than prob, the cell is set to TRUE - if it is higher the cell is set to FALSE.

#### Value

RasterLayer

#### References

1. Gardner RH, O'Neill R V, Turner MG, Dale VH. 1989. Quantifying scale-dependent effects of animal movement with simple percolation models. *Landscape Ecology* 3:217 - 227.

2. Gustafson, E.J. & Parker, G.R. (1992) Relationships between landcover proportion and indices of landscape spatial pattern. *Landscape Ecology* , 7, 101 - 110.

#### Examples

```
# simulate percolation model
percolation <- nlm_percolation(ncol = 100, nrow = 100, prob = 0.5)
## Not run:
# visualize the NLM
landscapetools::show_landscape(percolation)
```
## End(Not run)

<span id="page-17-1"></span><span id="page-17-0"></span>nlm\_planargradient *nlm\_planargradient*

#### Description

Simulates a planar gradient neutral landscape model.

### Usage

```
nlm_planargradient(ncol, nrow, resolution = 1, direction = NA, rescale = TRUE)
```
# Arguments

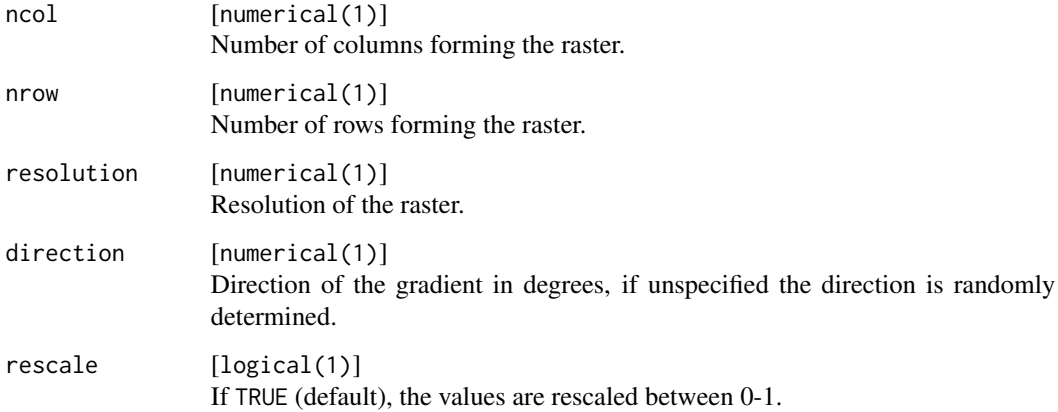

# Details

Simulates a linear gradient sloping in a specified or random direction.

# Value

RasterLayer

# References

Palmer, M.W. (1992) The coexistence of species in fractal landscapes. *The American Naturalist*, 139, 375 - 397.

# See Also

[nlm\\_distancegradient](#page-3-1), [nlm\\_edgegradient](#page-4-1)

# <span id="page-18-0"></span>nlm\_random 19

# Examples

```
# simulate planar gradient
planar_gradient <- nlm_planargradient(ncol = 200, nrow = 200)
## Not run:
# visualize the NLM
landscapetools::show_landscape(planar_gradient)
```
## End(Not run)

nlm\_random *nlm\_random*

# Description

Simulates a spatially random neutral landscape model with values drawn a uniform distribution.

# Usage

```
nlm_random(ncol, nrow, resolution = 1, rescale = TRUE)
```
#### Arguments

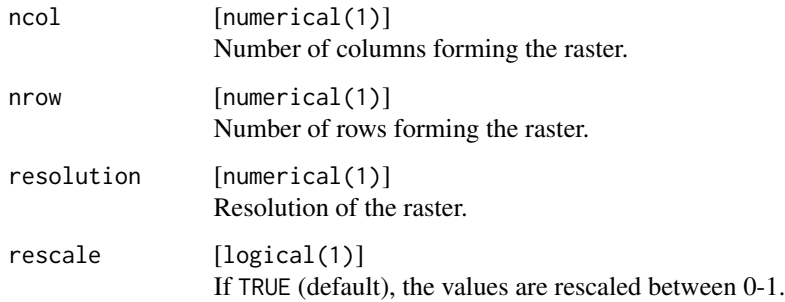

#### Details

The function takes the number of columns and rows as input and creates a RasterLayer with the same extent. Each raster cell is randomly assigned a value between 0 and 1 drawn from an uniform distribution (runif(1,0,1)).

# Value

RasterLayer

# Examples

```
# simulate spatially random model
random \le nlm_random(ncol = 200, nrow = 100)
## Not run:
# visualize the NLM
landscapetools::show_landscape(random)
## End(Not run)
```
nlm\_randomcluster *nlm\_randomcluster*

# Description

Simulates a random cluster nearest-neighbour neutral landscape.

# Usage

```
nlm_randomcluster(
  ncol,
  nrow,
  resolution = 1,
  p,
  ai = c(0.5, 0.5),
  neighbourhood = 4,
  rescale = TRUE
\mathcal{L}
```
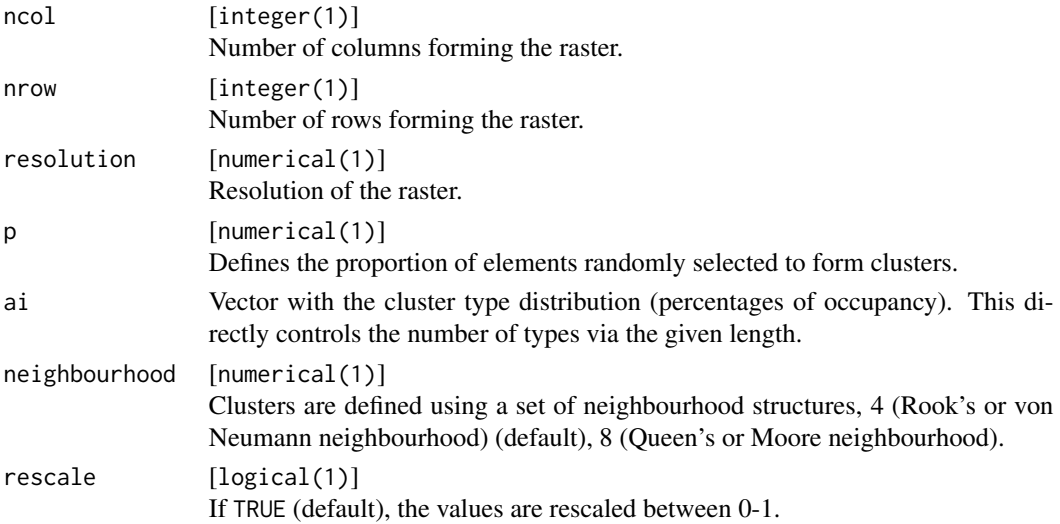

<span id="page-19-0"></span>

### <span id="page-20-0"></span>Details

This is a direct implementation of steps A - D of the modified random clusters algorithm by Saura & Martínez-Millán (2000), which creates naturalistic patchy patterns.

#### Value

Raster with random values ranging from 0-1.

# References

Saura, S. & Martínez-Millán, J. (2000) Landscape patterns simulation with a modified random clusters method. *Landscape Ecology*, 15, 661 – 678.

#### Examples

```
# simulate random clustering
random_cluster <- nlm_randomcluster(ncol = 30, nrow = 30,
                                     p = 0.4,
                                     ai = c(0.25, 0.25, 0.5)## Not run:
# visualize the NLM
landscapetools::show_landscape(random_cluster)
```
## End(Not run)

nlm\_randomrectangularcluster *nlm\_randomrectangularcluster*

#### Description

Simulates a random rectangular clusters neutral landscape model with values ranging 0-1.

#### Usage

```
nlm_randomrectangularcluster(
  ncol,
  nrow,
  resolution = 1,
 minl,
 maxl,
  rescale = TRUE
)
```
#### Arguments

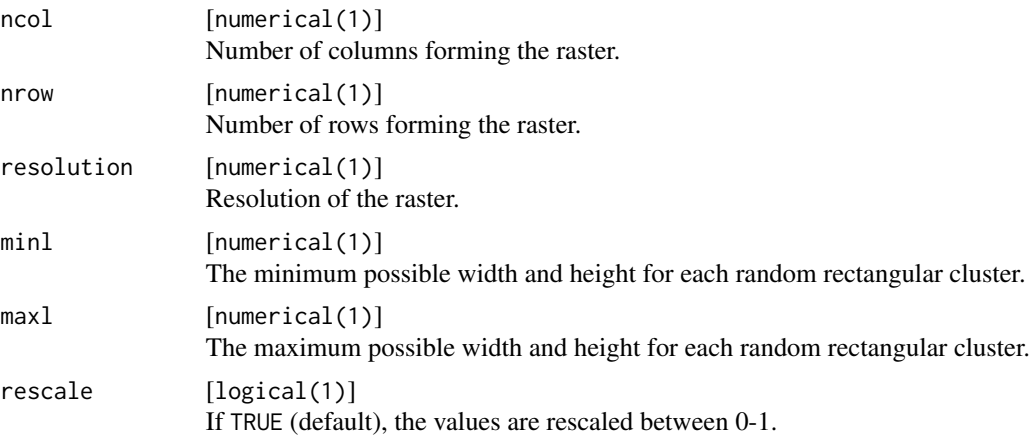

# Details

The random rectangular cluster algorithm starts to fill a raster randomly with rectangles defined by minl and maxl until the surface of the landscape is completely covered. This is one type of realisation of a "falling/dead leaves" algorithm, for more details see Galerne & Gousseau (2012).

#### Value

RasterLayer

#### References

Gustafson, E.J. & Parker, G.R. (1992). Relationships between landcover proportion and indices of landscape spatial pattern. *Landscape ecology*, 7, 101–110. Galerne B. & Gousseau Y. (2012). The Transparent Dead Leaves Model. Advances in Applied Probability, *Applied Probability Trust*, 44, 1–20.

#### Examples

```
# simulate random rectangular cluster
randomrectangular_cluster <- nlm_randomrectangularcluster(ncol = 50,
                                                          nrow = 30,
                                                          min1 = 5,
                                                          max1 = 10## Not run:
# visualize the NLM
landscapetools::show_landscape(randomrectangular_cluster)
```
## End(Not run)

# <span id="page-22-0"></span>Index

nlm\_curds, [2](#page-1-0) nlm\_distancegradient, [4,](#page-3-0) *[6](#page-5-0)*, *[18](#page-17-0)* nlm\_edgegradient, *[4](#page-3-0)*, [5,](#page-4-0) *[18](#page-17-0)* nlm\_fbm, [6](#page-5-0) nlm\_gaussianfield, [7](#page-6-0) nlm\_mosaicfield, [9](#page-8-0) nlm\_mosaicgibbs, [10](#page-9-0) nlm\_mosaictess, [12](#page-11-0) nlm\_mpd, [13](#page-12-0) nlm\_neigh, [15](#page-14-0) nlm\_percolation, [16](#page-15-0) nlm\_planargradient, *[4](#page-3-0)*, *[6](#page-5-0)*, [18](#page-17-0) nlm\_polylands *(*nlm\_mosaictess*)*, [12](#page-11-0) nlm\_random, [19](#page-18-0) nlm\_randomcluster, [20](#page-19-0) nlm\_randomrectangularcluster, [21](#page-20-0)